# The google PageRank algorithm, session 3

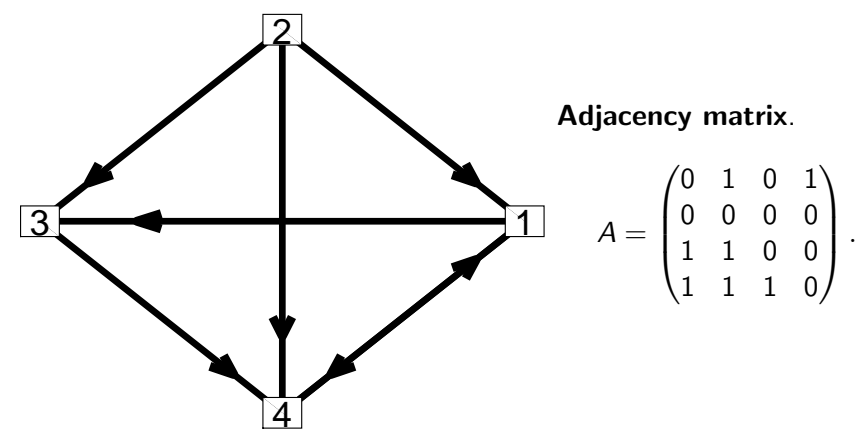

The **out-degrees** are the column sums and these are 2, 3, 1 and 1. The out-degrees are used when constructing the conditional probabilty matrix C.

MA1795 2016/7 Week 22: prj2 sess 3, Page 1 of [16](#page-15-0)

# The conditional probability matrix C

Adjacency matrix.

$$
A = \begin{pmatrix} 0 & 1 & 0 & 1 \\ 0 & 0 & 0 & 0 \\ 1 & 1 & 0 & 0 \\ 1 & 1 & 1 & 0 \end{pmatrix}.
$$

The out-degrees are the column sums and these are 2, 3, 1 and 1. The probability matrix C is

$$
C = \begin{pmatrix} 0 & 1/3 & 0 & 1 \\ 0 & 0 & 0 & 0 \\ 1/2 & 1/3 & 0 & 0 \\ 1/2 & 1/3 & 1 & 0 \end{pmatrix}
$$

The entries in each column have been divided by the out-degree associated with the column. With this matrix this is okay as all the out-degrees are greater than 0.

MA1795 2016/7 Week 22: prj2 sess 3, Page 2 of [16](#page-15-0)

#### A function file to get  $C$  given  $A$  – vectorised

A version of a function m-file to get the probability matrix C from a valid adjacency matrix A can be as follows.

```
function C = \text{cmat1\_no\_checks}(A)% function C = \text{cmat1\_no\_checks}(A) determines the
% probability matrix C from an adjacency matrix A
```
% get the dimensions, it needs to be a square matrix  $n = size(A, 1);$ 

% get the out degrees which are the column sums outdeg=sum(A);

```
% set C column-by-column
C = zeros(n, n);for from=1:n
 C(:, from) = A(:, from)/outdeg(from);end
```
#### A function file to get  $C$  given  $A$  – componentwise

```
function C = \text{cmat}(A)N = size(A, 1);% get a column vector of the out-degrees
outdeg=zeros(N, 1);
for i=1:N% sum of elements in column i
    outdeg(i) = sum(A(:, i));end
C = zeros(N, N):
% loop through the columns and each entry in each column
for from=1:N
    for to=1:N
        C(to, from) = A(to, from)/outdeg(from);end
end
```
### A function file to get C given A and  $\alpha$  – vectorised

```
function C = \text{cmat2\_mkw}(A, \text{ alpha})N = size(A, 1);outdeg=sum(A);
C = zeros(N, N):
for from=1:N
    if outdeg(from)==0
      C(:. from)=1/(N-1):else
      C(:, from)=(1-a1pha)*A(:, from)/outdeg(from)+...alpha/(N-1);
    end
    C(from, from)=0;
end
```
MA1795 2016/7 Week 22: prj2 sess 3, Page 5 of [16](#page-15-0)

#### A function file to get C given A and  $\alpha$  – componentwise

```
function C = \text{cmat2(A, alpha)}N = size(A, 1);outdeg=zeros(N, 1);
for i=1:Noutdeg(i) = sum(A(:, i));end
C = zeros(N, N);for from=1:N
    for to=1:N
        if from==to
            C(to, from) = 0;
        elseif outdeg(from)>0
            C(to, from) = alpha/(N-1) ...+(1-alpha)*A(to, from)/outdeg(from);
        else
            C(t_0, from) = 1/(N-1);end
    end
end MA1795 2016/7 Week 22: prj2 sess 3, Page 6 of 16
```
### Plotting the paths – getting started

```
% adjacency matrix for Network 6(a)
A = \begin{bmatrix} 0 & 1 & 0 & 1 \\ 0 & 1 & 0 & 1 \end{bmatrix}0 0 0 0 ;
       1 1 0 0 ;
       1 1 1 0 ];
% matrix C is computed by the function cmat2
C = \text{cmat2}(A, 0.0)% set num of iters and starting prob vector
iter = 30;
```

```
p = [1 \ 0 \ 0 \ 0]^{\prime};
```
% ...more statements

MA1795 2016/7 Week 22: prj2 sess 3, Page 7 of [16](#page-15-0)

#### Plotting the paths  $-$  figure, cif, hold on/off etc

figure(11); clf hold on;

end

% create the points and show something for i=1:iter

> % 1. plot each component of the probabilities vector plot(i,  $p(1)$ , '<sup>o</sup>r', i,  $p(2)$ , 'ok', i,  $p(3)$ , '+b', ... i,  $p(4)$ ,  $' *k'$ , 'MarkerSize', 6);

% 2. update to the next state  $p = C*p;$ 

```
legend('P1', 'P2', 'P3', 'P4');
xlabel('iteration');
hold off;
```
MA1795 2016/7 Week 22: prj2 sess 3, Page 8 of [16](#page-15-0)

### Saving the points and then plotting curves

```
% ..earlier statements not shown
n = size(A, 1);pp=zeros(n, iter);
pp(:, 1)=p;
% create the points and show something
for i=2:iter
    pp(:, i) = C*pp(:, i-1);end
figure(12);
x=1:iter:plot(x, pp(1, :), x, pp(2, :), x, pp(3, :), x, pp(4, :));
legend('P1', 'P2', 'P3', 'P4');
xlabel('iteration');
```
MA1795 2016/7 Week 22: prj2 sess 3, Page 9 of [16](#page-15-0)

### Saving the points and then plotting as points

```
% ..earlier statements not shown
n = size(A, 1);pp=zeros(n, iter);
pp(:, 1)=p;
```
% create the points and show something for i=2:iter  $pp(:, i) = C*pp(:, i-1);$ end figure(14);  $x=1$ : iter: plot(x, pp(1, :), '^r', x, pp(2, :), 'ok', ...  $x, pp(3, :), '+b', x, p(4, :), '*k', ...$ 'MarkerSize', 6);

```
legend('P1', 'P2', 'P3', 'P4');
```

```
xlabel('iteration');
```
MA1795 2016/7 Week 22: prj2 sess 3, Page 10 of [16](#page-15-0)

# Saving the points and using hold

```
% ..statements as before
figure(15);
clf
hold on
x=1:iter:plot(x, pp(1, :), '`r', 'MarkerSize', 6);plot(x, pp(2, :), 'ok', 'MarkerSize', 6);plot(x, pp(3, :), '+b', 'MarkerSize', 6);plot(x, pp(4, :), '*k', 'MarkerSize', 6);legend('P1', 'P2', 'P3', 'P4');
xlabel('iteration');
hold off
```
### figure, clf, hold on, hold off mechanism

figure(15); clf hold on % .. plotting statements hold off

With this set-up several plots are put on top of each other.

clf ensures that the figure window is clear at the start.

Remember to have a hold on if you have used a hold off.

MA1795 2016/7 Week 22: prj2 sess 3, Page 12 of [16](#page-15-0)

### The steady state  $-$  an eigenvector

Mathematically we get each new probability by multiplying by C and in the Matlab program we have

p=C\*p;

We overwrite the old p with the next p.

The examples suggest that there is a limit as the number of iterations tends to  $\infty$ . Mathematically this vector is such that

$$
C_{\underline{p}}=\underline{p}
$$

with  $p=(p_i)$ ,  $p_i\geq 0$  and

$$
p_1+p_2+\cdots+p_n=1.
$$

 $p$  is an eigenvector of C with eigenvalue 1 normalised in the above way.

MA1795 2016/7 Week 22: prj2 sess 3, Page 13 of [16](#page-15-0)

### Other ways of writing things

 $C p = p$  is  $(C - l)p = 0$ .

The last case is a homogeneous system with a non-trivial solution. Once way to getting the specific solution that we want is to construct the augmented system.

$$
\begin{pmatrix}\n-1 & c_{12} & \cdots & c_{1N} \\
c_{21} & -1 & \cdots & c_{2N} \\
\vdots & \vdots & \ddots & \vdots \\
c_{n1} & c_{n2} & \cdots & -1 \\
1 & 1 & \cdots & 1\n\end{pmatrix}\n\begin{pmatrix}\np_1 \\
p_2 \\
\vdots \\
p_N\n\end{pmatrix}\n=\n\begin{pmatrix}\n0 \\
0 \\
\vdots \\
0 \\
1\n\end{pmatrix}
$$

The augmented matrix has size  $(N + 1) \times N$ . Although there are more equations than unknowns it can be shown that there is a unique solution.

MA1795 2016/7 Week 22: prj2 sess 3, Page 14 of [16](#page-15-0)

.

# Group homework

Network 10 has 3 nodes and the following is the adjacency matrix.

$$
A = \begin{pmatrix} 0 & 0 & 1 \\ 1 & 0 & 1 \\ 0 & 1 & 0 \end{pmatrix}
$$

- 1. Construct the matrix  $\overline{C}$  in the basic model.
- 2. Write down the homogeneous system

$$
(C-I)\underline{p}=\underline{0}.
$$

3. Check that

$$
\det(C-I)=??
$$

What is ??

MA1795 2016/7 Week 22: prj2 sess 3, Page 15 of [16](#page-15-0)

# Group homework continued

4. Get the general solution to

$$
(C-I)\underline{x}=\underline{0}.
$$

- 5. If the general solution is written as  $x = x(t)$  for a free parameter t then what value of t is such that  $x(t) = p$  where  $p$  is the probability vector?
- 6. Replace one of the 3 equations in

$$
(C-I)\underline{p}=\underline{0}.
$$

with

$$
p_1 + p_2 + p_3 = 1.
$$

<span id="page-15-0"></span>Check that the solution is unchanged.

MA1795 2016/7 Week 22: prj2 sess 3, Page 16 of [16](#page-15-0)